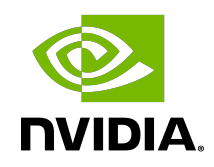

# cuDLA API

API Reference Manual

# **Table of Contents**

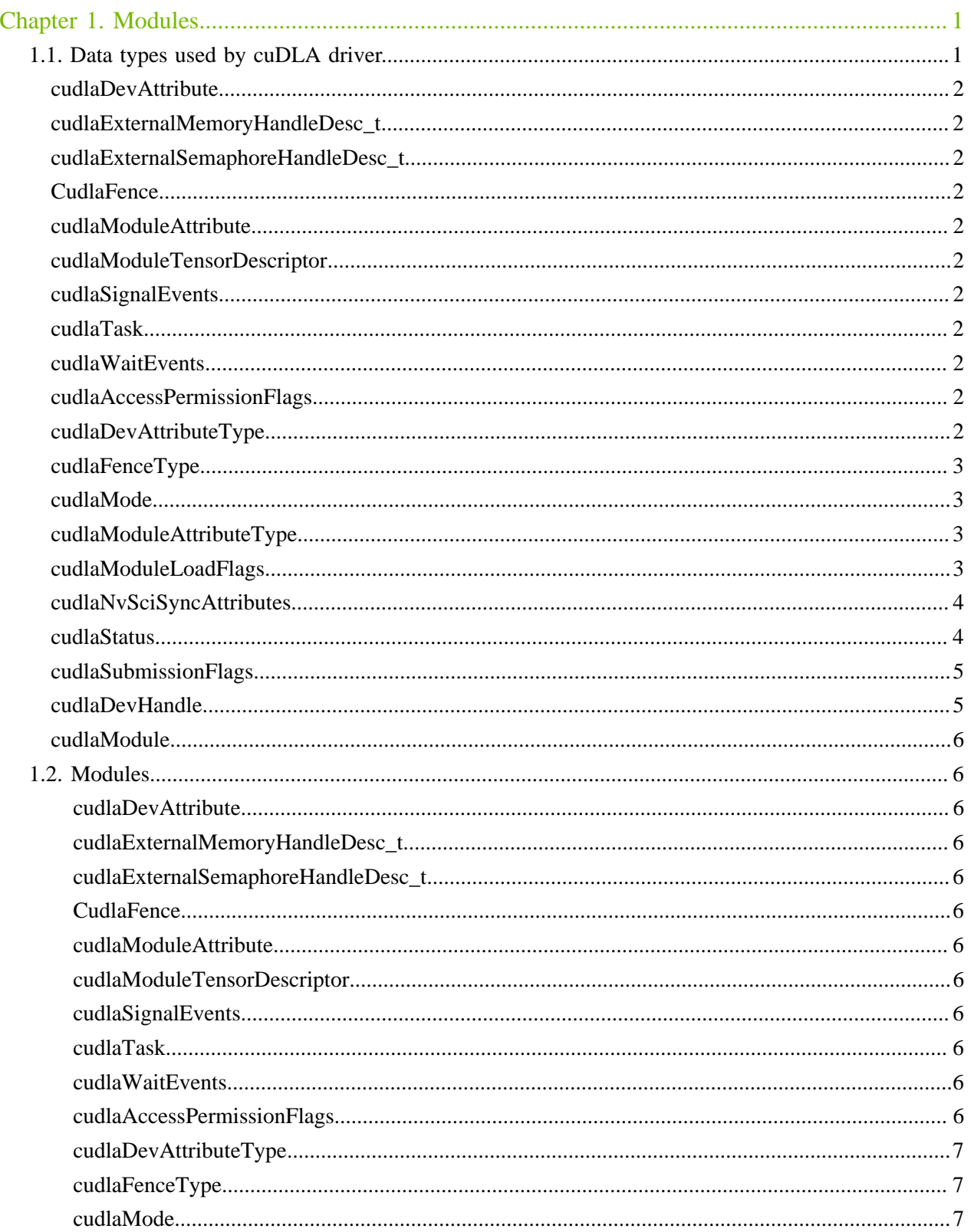

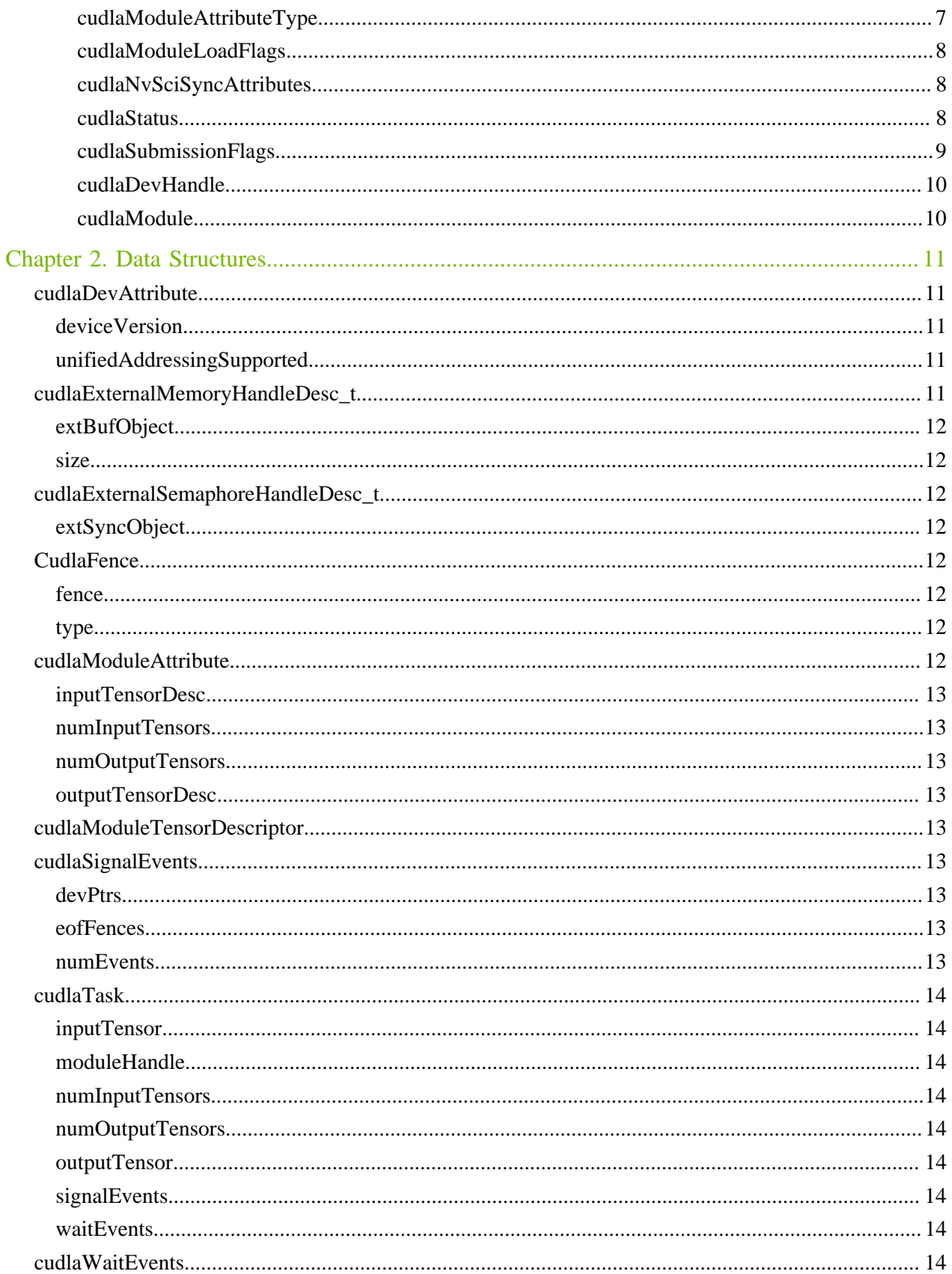

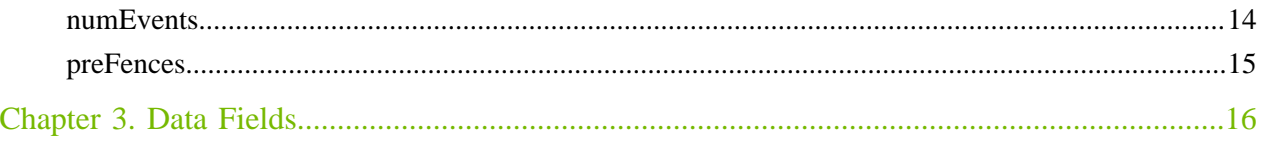

# <span id="page-4-0"></span>Chapter 1. Modules

Here is a list of all modules:

- **‣** [Data types used by cuDLA driver](#page-4-1)
- **‣** [cuDLA API](#page-4-0)

# <span id="page-4-1"></span>1.1. Data types used by cuDLA driver

<span id="page-5-0"></span>union cudlaDevAttribute

<span id="page-5-1"></span>struct cudlaExternalMemoryHandleDesc\_t

<span id="page-5-2"></span>struct cudlaExternalSemaphoreHandleDesc\_t

<span id="page-5-3"></span>struct CudlaFence

<span id="page-5-4"></span>union cudlaModuleAttribute

<span id="page-5-5"></span>struct cudlaModuleTensorDescriptor

<span id="page-5-6"></span>struct cudlaSignalEvents

<span id="page-5-7"></span>struct cudlaTask

<span id="page-5-8"></span>struct cudlaWaitEvents

## <span id="page-5-9"></span>enum cudlaAccessPermissionFlags

Access permission flags for importing NvSciBuffers

## Values

**CUDLA\_READ\_WRITE\_PERM = 0** Flag to import memory with read-write permission **CUDLA\_READ\_ONLY\_PERM = 1** Flag to import memory with read-only permission **CUDLA\_TASK\_STATISTICS = 1<<1** Flag to indicate buffer as layerwise statistics buffer.

# <span id="page-5-10"></span>enum cudlaDevAttributeType

Device attribute type.

## Values

**CUDLA\_UNIFIED\_ADDRESSING = 0** Flag to check for support for UVA. **CUDLA\_DEVICE\_VERSION = 1**

Flag to check for DLA HW version.

## <span id="page-6-0"></span>enum cudlaFenceType

Supported fence types.

## Values

**CUDLA\_NVSCISYNC\_FENCE = 1** NvSciSync fence type for EOF. **CUDLA\_NVSCISYNC\_FENCE\_SOF = 2**

## <span id="page-6-1"></span>enum cudlaMode

Device creation modes.

## Values

**CUDLA\_CUDA\_DLA = 0** Hyrbid mode. **CUDLA\_STANDALONE = 1** Standalone mode.

## <span id="page-6-2"></span>enum cudlaModuleAttributeType

Module attribute types.

## Values

**CUDLA\_NUM\_INPUT\_TENSORS = 0** Flag to retrieve number of input tensors. **CUDLA\_NUM\_OUTPUT\_TENSORS = 1** Flag to retrieve number of output tensors. **CUDLA\_INPUT\_TENSOR\_DESCRIPTORS = 2** Flag to retrieve all the input tensor descriptors. **CUDLA\_OUTPUT\_TENSOR\_DESCRIPTORS = 3** Flag to retrieve all the output tensor descriptors. **CUDLA\_NUM\_OUTPUT\_TASK\_STATISTICS = 4** Flag to retrieve total number of output task statistics buffer. **CUDLA\_OUTPUT\_TASK\_STATISTICS\_DESCRIPTORS = 5** Flag to retrieve all the output task statistics descriptors.

## <span id="page-6-3"></span>enum cudlaModuleLoadFlags

Module load flags for cudlaModuleLoadFromMemory.

Values

## **CUDLA\_MODULE\_DEFAULT = 0**

Default flag.

## **CUDLA\_MODULE\_ENABLE\_FAULT\_DIAGNOSTICS = 1**

Flag to load a module that is used to perform permanent fault diagnostics for DLA HW.

## <span id="page-7-0"></span>enum cudlaNvSciSyncAttributes

cuDLA NvSciSync attributes.

## Values

```
CUDLA_NVSCISYNC_ATTR_WAIT = 1
  Wait attribute.
CUDLA_NVSCISYNC_ATTR_SIGNAL = 2
  Signal attribute.
```
## <span id="page-7-1"></span>enum cudlaStatus

Error codes.

## Values

```
cudlaSuccess = 0
```
The API call returned with no errors.

## **cudlaErrorInvalidParam = 1**

This indicates that one or more parameters passed to the API is/are incorrect.

### **cudlaErrorOutOfResources = 2**

This indicates that the API call failed due to lack of underlying resources.

#### **cudlaErrorCreationFailed = 3**

This indicates that an internal error occurred during creation of device handle.

### **cudlaErrorInvalidAddress = 4**

This indicates that the memory object being passed in the API call has not been registered before.

## **cudlaErrorOs = 5**

This indicates that an OS error occurred.

### **cudlaErrorCuda = 6**

This indicates that there was an error in a CUDA operation as part of the API call.

#### **cudlaErrorUmd = 7**

This indicates that there was an error in the DLA runtime for the API call.

#### **cudlaErrorInvalidDevice = 8**

This indicates that the device handle passed to the API call is invalid.

#### **cudlaErrorInvalidAttribute = 9**

This indicates that an invalid attribute is being requested.

#### **cudlaErrorIncompatibleDlaSWVersion = 10**

This indicates that the underlying DLA runtime is incompatible with the current cuDLA version.

### **cudlaErrorMemoryRegistered = 11**

This indicates that the memory object is already registered.

### **cudlaErrorInvalidModule = 12**

This indicates that the module being passed is invalid.

### **cudlaErrorUnsupportedOperation = 13**

This indicates that the operation being requested by the API call is unsupported.

### **cudlaErrorNvSci = 14**

This indicates that the NvSci operation requested by the API call failed.

### **cudlaErrorDlaErrInvalidInput = 0x40000001**

DLA HW Error.

**cudlaErrorDlaErrInvalidPreAction = 0x40000002**

DLA HW Error.

**cudlaErrorDlaErrNoMem = 0x40000003**

DLA HW Error.

**cudlaErrorDlaErrProcessorBusy = 0x40000004**

DLA HW Error.

```
cudlaErrorDlaErrTaskStatusMismatch = 0x40000005
```

```
DLA HW Error.
```
**cudlaErrorDlaErrEngineTimeout = 0x40000006**

```
DLA HW Error.
```
**cudlaErrorDlaErrDataMismatch = 0x40000007**

DLA HW Error.

## **cudlaErrorUnknown = 0x7fffffff**

This indicates that an unknown error has occurred.

## <span id="page-8-0"></span>enum cudlaSubmissionFlags

Task submission flags for cudlaSubmitTask.

## Values

## **CUDLA\_SUBMIT\_NOOP = 1**

Flag to specify that the submitted task must be bypassed for execution.

## **CUDLA\_SUBMIT\_SKIP\_LOCK\_ACQUIRE = 1<<1**

Flag to specify that the global lock acquire must be skipped.

## **CUDLA\_SUBMIT\_DIAGNOSTICS\_TASK = 1<<2**

Flag to specify that the submitted task is to run permanent fault diagnostics for DLA HW.

# <span id="page-8-1"></span>typedef cudlaDevHandle\_t \*cudlaDevHandle

cuDLA Device Handle

# <span id="page-9-0"></span>typedef cudlaModule\_t \*cudlaModule

cuDLA Module Handle

# <span id="page-9-1"></span>1.2. Modules

Here is a list of all modules:

- ▶ [Data types used by cuDLA driver](#page-4-1)
- **‣** [cuDLA API](#page-4-0)

## 1.1. Data types used by cuDLA driver

<span id="page-9-2"></span>union cudlaDevAttribute

<span id="page-9-3"></span>struct cudlaExternalMemoryHandleDesc\_t

<span id="page-9-4"></span>struct cudlaExternalSemaphoreHandleDesc\_t

<span id="page-9-5"></span>struct CudlaFence

<span id="page-9-6"></span>union cudlaModuleAttribute

<span id="page-9-7"></span>struct cudlaModuleTensorDescriptor

<span id="page-9-8"></span>struct cudlaSignalEvents

<span id="page-9-9"></span>struct cudlaTask

<span id="page-9-10"></span>struct cudlaWaitEvents

<span id="page-9-11"></span>enum cudlaAccessPermissionFlags

Access permission flags for importing NvSciBuffers

## Values

**CUDLA\_READ\_WRITE\_PERM = 0** Flag to import memory with read-write permission **CUDLA\_READ\_ONLY\_PERM = 1**

Flag to import memory with read-only permission **CUDLA\_TASK\_STATISTICS = 1<<1**

Flag to indicate buffer as layerwise statistics buffer.

## <span id="page-10-0"></span>enum cudlaDevAttributeType

Device attribute type.

## Values

**CUDLA\_UNIFIED\_ADDRESSING = 0** Flag to check for support for UVA. **CUDLA\_DEVICE\_VERSION = 1** Flag to check for DLA HW version.

## <span id="page-10-1"></span>enum cudlaFenceType

Supported fence types.

## Values

**CUDLA\_NVSCISYNC\_FENCE = 1** NvSciSync fence type for EOF. **CUDLA\_NVSCISYNC\_FENCE\_SOF = 2**

## <span id="page-10-2"></span>enum cudlaMode

Device creation modes.

## Values

```
CUDLA_CUDA_DLA = 0
  Hyrbid mode.
CUDLA_STANDALONE = 1
  Standalone mode.
```
## <span id="page-10-3"></span>enum cudlaModuleAttributeType

Module attribute types.

### Values

**CUDLA\_NUM\_INPUT\_TENSORS = 0** Flag to retrieve number of input tensors. **CUDLA\_NUM\_OUTPUT\_TENSORS = 1** Flag to retrieve number of output tensors. **CUDLA\_INPUT\_TENSOR\_DESCRIPTORS = 2** Flag to retrieve all the input tensor descriptors.

#### Modules

#### **CUDLA\_OUTPUT\_TENSOR\_DESCRIPTORS = 3**

Flag to retrieve all the output tensor descriptors.

#### **CUDLA\_NUM\_OUTPUT\_TASK\_STATISTICS = 4**

Flag to retrieve total number of output task statistics buffer.

### **CUDLA\_OUTPUT\_TASK\_STATISTICS\_DESCRIPTORS = 5**

Flag to retrieve all the output task statistics descriptors.

## <span id="page-11-0"></span>enum cudlaModuleLoadFlags

Module load flags for cudlaModuleLoadFromMemory.

### Values

### **CUDLA\_MODULE\_DEFAULT = 0**

Default flag.

### **CUDLA\_MODULE\_ENABLE\_FAULT\_DIAGNOSTICS = 1**

Flag to load a module that is used to perform permanent fault diagnostics for DLA HW.

## <span id="page-11-1"></span>enum cudlaNvSciSyncAttributes

cuDLA NvSciSync attributes.

### Values

**CUDLA\_NVSCISYNC\_ATTR\_WAIT = 1** Wait attribute. **CUDLA\_NVSCISYNC\_ATTR\_SIGNAL = 2** Signal attribute.

## <span id="page-11-2"></span>enum cudlaStatus

Error codes.

## Values

```
cudlaSuccess = 0
```
The API call returned with no errors.

### **cudlaErrorInvalidParam = 1**

This indicates that one or more parameters passed to the API is/are incorrect.

### **cudlaErrorOutOfResources = 2**

This indicates that the API call failed due to lack of underlying resources.

### **cudlaErrorCreationFailed = 3**

This indicates that an internal error occurred during creation of device handle.

#### **cudlaErrorInvalidAddress = 4**

This indicates that the memory object being passed in the API call has not been registered before.

### **cudlaErrorOs = 5**

This indicates that an OS error occurred.

```
cudlaErrorCuda = 6
  This indicates that there was an error in a CUDA operation as part of the API call.
cudlaErrorUmd = 7
  This indicates that there was an error in the DLA runtime for the API call.
cudlaErrorInvalidDevice = 8
  This indicates that the device handle passed to the API call is invalid.
cudlaErrorInvalidAttribute = 9
  This indicates that an invalid attribute is being requested.
cudlaErrorIncompatibleDlaSWVersion = 10
  This indicates that the underlying DLA runtime is incompatible with the current cuDLA version.
cudlaErrorMemoryRegistered = 11
  This indicates that the memory object is already registered.
cudlaErrorInvalidModule = 12
  This indicates that the module being passed is invalid.
cudlaErrorUnsupportedOperation = 13
  This indicates that the operation being requested by the API call is unsupported.
cudlaErrorNvSci = 14
  This indicates that the NvSci operation requested by the API call failed.
cudlaErrorDlaErrInvalidInput = 0x40000001
  DLA HW Error.
cudlaErrorDlaErrInvalidPreAction = 0x40000002
  DLA HW Error.
cudlaErrorDlaErrNoMem = 0x40000003
  DLA HW Error.
cudlaErrorDlaErrProcessorBusy = 0x40000004
  DLA HW Error.
cudlaErrorDlaErrTaskStatusMismatch = 0x40000005
  DLA HW Error.
cudlaErrorDlaErrEngineTimeout = 0x40000006
  DLA HW Error.
cudlaErrorDlaErrDataMismatch = 0x40000007
  DLA HW Error.
cudlaErrorUnknown = 0x7fffffff
  This indicates that an unknown error has occurred.
```
## <span id="page-12-0"></span>enum cudlaSubmissionFlags

Task submission flags for cudlaSubmitTask.

## Values

## **CUDLA\_SUBMIT\_NOOP = 1**

Flag to specify that the submitted task must be bypassed for execution.

### **CUDLA\_SUBMIT\_SKIP\_LOCK\_ACQUIRE = 1<<1**

Flag to specify that the global lock acquire must be skipped.

## **CUDLA\_SUBMIT\_DIAGNOSTICS\_TASK = 1<<2**

Flag to specify that the submitted task is to run permanent fault diagnostics for DLA HW.

## <span id="page-13-0"></span>typedef cudlaDevHandle\_t \*cudlaDevHandle

cuDLA Device Handle

<span id="page-13-1"></span>typedef cudlaModule\_t \*cudlaModule

cuDLA Module Handle

# <span id="page-14-0"></span>Chapter 2. Data Structures

Here are the data structures with brief descriptions:

**[cudlaDevAttribute](#page-14-1) [cudlaExternalMemoryHandleDesc](#page-14-4) [cudlaExternalSemaphoreHandleDesc](#page-15-2) [CudlaFence](#page-15-4) [cudlaModuleAttribute](#page-15-7) [cudlaModuleTensorDescriptor](#page-16-4) [cudlaSignalEvents](#page-16-5) [cudlaTask](#page-17-0) [cudlaWaitEvents](#page-17-8)**

# <span id="page-14-1"></span>2.1. cudlaDevAttribute Union Reference

Device attribute.

# <span id="page-14-2"></span>uint32\_t cudlaDevAttribute::deviceVersion

DLA device version. Xavier has 1.0 and Orin has 2.0.

## <span id="page-14-3"></span>uint8\_t cudlaDevAttribute::unifiedAddressingSupported

Returns 0 if unified addressing is not supported.

# <span id="page-14-4"></span>2.2. cudlaExternalMemoryHandleDesc\_t Struct Reference

External memory handle descriptor.

# <span id="page-15-0"></span>const void \*cudlaExternalMemoryHandleDesc\_t::extBufObject

A handle representing an external memory object.

# <span id="page-15-1"></span>unsigned long long cudlaExternalMemoryHandleDesc\_t::size

Size of the memory allocation

# <span id="page-15-2"></span>2.3. cudlaExternalSemaphoreHandleDesc\_t Struct Reference

External semaphore handle descriptor.

## <span id="page-15-3"></span>const void

\*cudlaExternalSemaphoreHandleDesc\_t::extSyncObject

A handle representing an external synchronization object.

# <span id="page-15-4"></span>2.4. CudlaFence Struct Reference

Fence description.

## <span id="page-15-5"></span>void \*CudlaFence::fence

Fence.

# <span id="page-15-6"></span>cudlaFenceType CudlaFence::type

Fence type.

# <span id="page-15-7"></span>2.5. cudlaModuleAttribute Union Reference

Module attribute.

# <span id="page-16-0"></span>cudlaModuleTensorDescriptor \*cudlaModuleAttribute::inputTensorDesc

Returns an array of input tensor descriptors.

# <span id="page-16-1"></span>uint32\_t cudlaModuleAttribute::numInputTensors

Returns the number of input tensors.

## <span id="page-16-2"></span>uint32\_t cudlaModuleAttribute::numOutputTensors

Returns the number of output tensors.

# <span id="page-16-3"></span>cudlaModuleTensorDescriptor \*cudlaModuleAttribute::outputTensorDesc

Returns an array of output tensor descriptors.

# <span id="page-16-4"></span>2.6. cudlaModuleTensorDescriptor Struct Reference

Tensor descriptor.

# <span id="page-16-5"></span>2.7. cudlaSignalEvents Struct Reference

Signal events for cudlaSubmitTask

# <span id="page-16-6"></span>const \*\*cudlaSignalEvents::devPtrs

Array of registered synchronization objects (via cudlaImportExternalSemaphore).

## <span id="page-16-7"></span>CudlaFence \*cudlaSignalEvents::eofFences

Array of fences pointers for all the signal events corresponding to the synchronization objects.

# <span id="page-16-8"></span>uint32\_t cudlaSignalEvents::numEvents

Total number of signal events.

# <span id="page-17-0"></span>2.8. cudlaTask Struct Reference

Structure of Task.

## <span id="page-17-1"></span>const \*\*cudlaTask::inputTensor

Array of input tensors.

## <span id="page-17-2"></span>cudlaModule cudlaTask::moduleHandle

cuDLA module handle.

## <span id="page-17-3"></span>uint32\_t cudlaTask::numInputTensors

Number of input tensors.

## <span id="page-17-4"></span>uint32\_t cudlaTask::numOutputTensors

Number of output tensors.

## <span id="page-17-5"></span>const \*\*cudlaTask::outputTensor

Array of output tensors.

## <span id="page-17-6"></span>cudlaSignalEvents \*cudlaTask::signalEvents

Signal events.

## <span id="page-17-7"></span>const cudlaWaitEvents \*cudlaTask::waitEvents

Wait events.

# <span id="page-17-8"></span>2.9. cudlaWaitEvents Struct Reference

Wait events for cudlaSubmitTask.

# <span id="page-17-9"></span>uint32\_t cudlaWaitEvents::numEvents

Total number of wait events.

# <span id="page-18-0"></span>const CudlaFence \*cudlaWaitEvents::preFences

Array of fence pointers for all the wait events.

# <span id="page-19-0"></span>Chapter 3. Data Fields

Here is a list of all documented struct and union fields with links to the struct/union documentation for each field: **deviceVersion** [cudlaDevAttribute](#page-14-1) **devPtrs** [cudlaSignalEvents](#page-16-5) **eofFences** [cudlaSignalEvents](#page-16-5) **extBufObject** [cudlaExternalMemoryHandleDesc](#page-14-4) **extSyncObject** [cudlaExternalSemaphoreHandleDesc](#page-15-2) **fence** [CudlaFence](#page-15-4) **inputTensor** [cudlaTask](#page-17-0) **inputTensorDesc** [cudlaModuleAttribute](#page-15-7) **moduleHandle** [cudlaTask](#page-17-0) **numEvents** [cudlaWaitEvents](#page-17-8) [cudlaSignalEvents](#page-16-5) **numInputTensors** [cudlaTask](#page-17-0) [cudlaModuleAttribute](#page-15-7) **numOutputTensors** [cudlaTask](#page-17-0) [cudlaModuleAttribute](#page-15-7) **outputTensor** [cudlaTask](#page-17-0) **outputTensorDesc** [cudlaModuleAttribute](#page-15-7)

**preFences** [cudlaWaitEvents](#page-17-8) **signalEvents** [cudlaTask](#page-17-0) **size** [cudlaExternalMemoryHandleDesc](#page-14-4) **type [CudlaFence](#page-15-4) unifiedAddressingSupported** [cudlaDevAttribute](#page-14-1) **waitEvents** [cudlaTask](#page-17-0)

#### Notice

This document is provided for information purposes only and shall not be regarded as a warranty of a certain functionality, condition, or quality of a product. NVIDIA Corporation ("NVIDIA") makes no representations or warranties, expressed or implied, as to the accuracy or completeness of the information contained in this document and assumes no responsibility for any errors contained herein. NVIDIA shall have no liability for the consequences or use of such information or for any infringement of patents or other rights of third parties that may result from its use. This document is not a commitment to develop, release, or deliver any Material (defined below), code, or functionality.

NVIDIA reserves the right to make corrections, modifications, enhancements, improvements, and any other changes to this document, at any time without notice.

Customer should obtain the latest relevant information before placing orders and should verify that such information is current and complete.

NVIDIA products are sold subject to the NVIDIA standard terms and conditions of sale supplied at the time of order acknowledgement, unless otherwise agreed in an individual sales agreement signed by authorized representatives of NVIDIA and customer ("Terms of Sale"). NVIDIA hereby expressly objects to applying any customer general terms and conditions with regards to the purchase of the NVIDIA product referenced in this document. No contractual obligations are formed either directly or indirectly by this document.

#### OpenCL

OpenCL is a trademark of Apple Inc. used under license to the Khronos Group Inc.

#### Trademarks

NVIDIA and the NVIDIA logo are trademarks or registered trademarks of NVIDIA Corporation in the U.S. and other countries. Other company and product names may be trademarks of the respective companies with which they are associated.

## Copyright

© 2021-2024 NVIDIA Corporation & affiliates. All rights reserved.

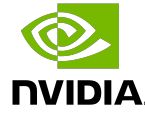